#### Unit 2

**Integer Operations** 

(Arithmetic, Overflow, Bitwise Logic, Shifting)

#### **Skills & Outcomes**

- You should know and be able to apply the following skills with confidence
  - Perform addition & subtraction in unsigned & 2's complement system
  - Determine if overflow has occurred
  - Perform bitwise operations on numbers
  - Perform logic and arithmetic shifts and understand how they can be used for multiplication/division
  - Understand arithmetic in binary and hex

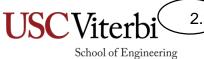

#### **UNSIGNED BINARY ARITHMETIC**

# Binary Arithmetic

- Can perform all arithmetic operations (+,-,\*,÷) on binary numbers
- Can use same methods as in decimal
  - Still use carries and borrows, etc.
  - Only now we carry when sum is 2 or more rather than 10 or more (decimal)
  - We borrow 2's not 10's from other columns
- Easiest method is to add bits in your head in decimal (1+1=2) then convert the answer to binary  $(2_{10}=10_2)$

School of Engineering

# **Binary Addition**

- In decimal addition we carry when the sum is 10 or more
- In binary addition we carry when the sum is 2 or more
- Add bits in binary to produce a sum bit and a carry bit

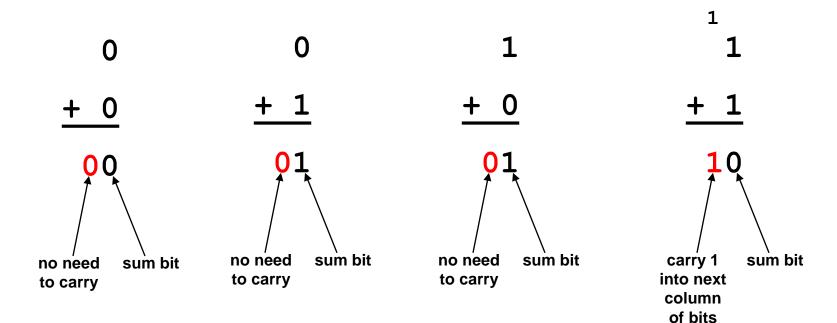

### **Binary Addition & Subtraction**

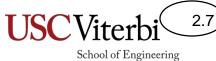

# **Binary Addition**

```
110
0110 (6)
8 4 2 1
+ 0111 (7)
1101 (13)
```

### **Binary Addition**

1 0 0110 (6) + 0111 (7)

1101 (13)

sum bit

carry bit

0
1
+ 1
10
carry bit sum bit

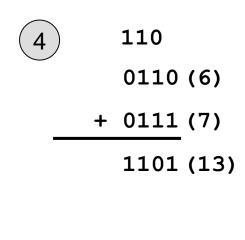

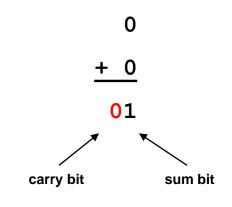

1

#### Hexadecimal Arithmetic

- Same style of operations
  - Carry when sum is 16 or more, etc.

1 1  
4 
$$D_{16}$$
 13+5 =  $18_{10} = 12_{16}$   
+ B  $5_{16}$  1+4+11 =  $16_{10} = 10_{16}$   
1 0  $2_{16}$ 

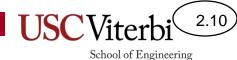

# **Binary Multiplication**

- Like decimal multiplication, find each partial product and shift them, then sum them up
- Multiplying two n-bit numbers yields at most a 2\*n-bit product

### **Binary Division**

- Use the same long division techniques as in decimal
- Dividing two *n*-bit numbers may yield an n-bit quotient and n-bit remainder

"Taking the 2's complement"

#### **SUBTRACTION THE EASY WAY**

#### Modulo Arithmetic

- The primary difference between how humans and computers perform arithmetic is the finite precision of computers
  - As humans we can use more digits (precision) as needed
  - Computers can only used a finite set of bits
    - Much like the odometer on your car once you go too many miles the values will wrap from 999999 to 000000
    - Essentially all computer arithmetic is modulo arithmetic
    - If we have a width of w bits, then all operations are module 2<sup>w</sup>
- This leads to alternate approaches to arithmetic
  - Example: Consider how you could change the clock time from 5 p.m. to 3 p.m. if you can't subtract hours

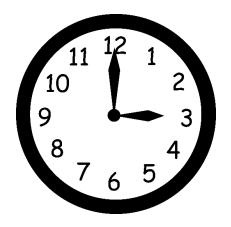

### Taking the Negative

CS:APP 2.3.3

- Question: Given a number in 2's complement how do we find its negative (i.e. -1 \* X)
- Answer: By "taking the 2's complement"
  - -0110 = +6 = > -6 = 1010
  - Operation defined as:
    - 1. Flip/invert/not all the bits (1's complement)
    - 2. Add 1 and drop any carry (i.e. finish with the same # of bits as we start with)
  - See next slides for example

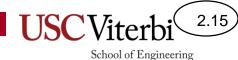

# Taking the 2's Complement

- Invert (flip) each bit (take the 1's complement)
  - 1's become 0's
  - 0's become 1's
- Add 1 (drop final carry-out, if any)

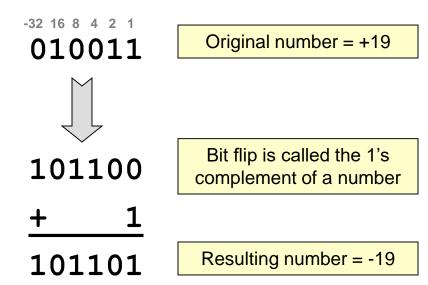

Important: Taking the 2's complement is equivalent to taking the negative (negating)

# Taking the 2's Complement

-32 16 8 4 2 1 101010

Original number = -22

010101

010110

Take the 2's complement yields the negative of a number

Resulting number = +22

101001

101010

Taking the 2's complement again yields the original number (the operation is symmetric)

Back to original = -22

2

0000

1111

0000

Take the 2's complement

Original # = 0

2's comp. of 0 is 0

3

1000

Original # = -8

0111

1000

Take the 2's complement

Negative of -8 is -8

(i.e. no positive equivalent, but this is not a huge problem)

The same algorithms regardless of unsigned or signed

#### **ADDITION AND SUBTRACTION**

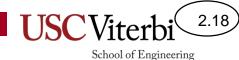

# Radix Complement

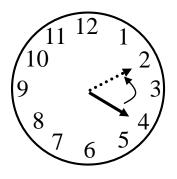

Clock Analogy 4-2 = 4+10

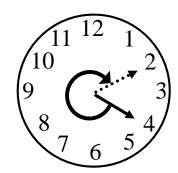

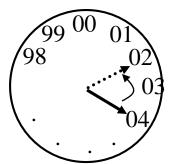

**10's complement** 04-02 = 04 + 98

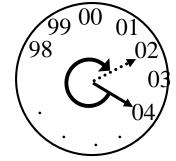

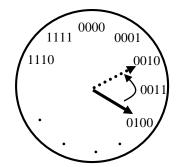

**2's complement** 0100 - 0010 = 0100 + 1110

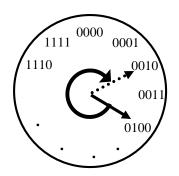

#### 2's Complement Addition/Subtraction

CS:APP 2.3.1

#### Addition

- Sign of the numbers do not matter
- Add column by column
- Drop any final carry-out
  - The secret to modulo arithmetic

#### Subtraction

- Any subtraction (A-B) can be converted to addition
   (A + -B) by taking the 2's complement of B
- (A-B) becomes (A +  $^{\sim}$ B + 1)
- Drop any carry-out
  - The secret to modulo arithmetic

# 2's Complement Addition

- No matter the sign of the operands just add as normal
- Drop any extra carry out

### **Unsigned and Signed Addition**

- Addition process is the same for both unsigned and signed numbers
  - Add columns right to left
- Examples:

```
11 <u>If unsigned If signed</u>
1001 (9) (-7)
+ 0011 (3) (3)
1100 (12) (-4)
```

### 2's Complement Subtraction

- Take the 2's complement of the subtrahend (bottom #) and add to the original minuend (top #)
- Drop any extra carry out

```
Drop final 1111 0011 1101 Bit flip of +2 + 1 Add 1 0001
```

#### **Unsigned and Signed Subtraction**

- Subtraction process is the same for both unsigned and signed numbers
  - Convert A B to A + Comp. of B
  - Drop any final carry out
- Examples:

If unsigned If signed

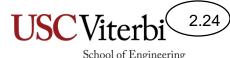

#### Important Note

- Almost all computers use 2's complement because...
- The same addition and subtraction algorithm can be used on unsigned and 2's complement (signed) numbers
- Thus we only need one set of circuitry (HW component) to perform operations on both unsigned and signed numbers

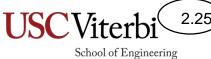

#### **OVERFLOW**

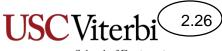

#### Overflow

CS:APP 2.3.1 CS:APP 2.3.2

- Overflow occurs when the result of an arithmetic operation is too large to be represented with the given number of bits
- Conditions and tests to determine overflow depend on the system being used
  - Different algorithms for detecting overflow based on unsigned or signed

### **Unsigned Overflow**

Overflow occurs when you cross this discontinuity

$$10 + 7 = 17$$

With 4-bit *unsigned* numbers we can only represent 0 - 15. Thus, we say overflow has occurred.

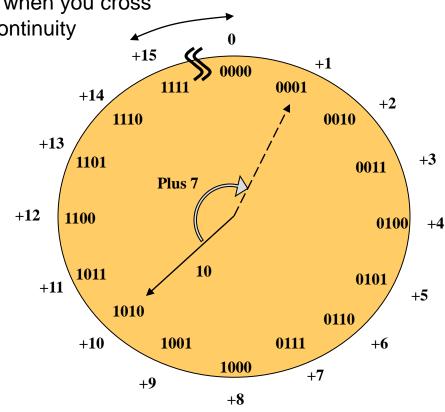

# 2's Complement Overflow

$$5 + 7 = +12$$
  
 $-6 + -4 = -10$ 

With 4-bit 2's complement numbers we can only represent -8 to +7. Thus, we say overflow has occurred.

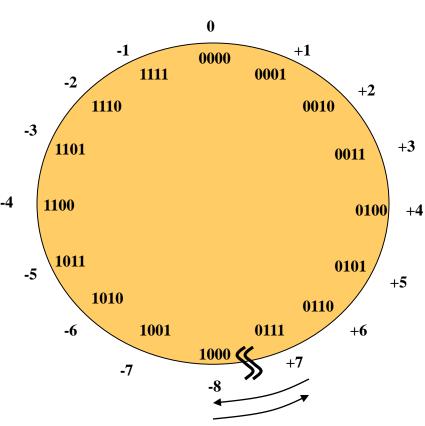

Overflow occurs when you cross this discontinuity

#### Overflow in Addition

- Overflow occurs when the result of the addition cannot be represented with the given number of bits.
- Tests for overflow:
  - Unsigned: if Cout = 1 [result smaller than inputs]
  - Signed: if p+p=n or n+n=p [result has inappropriate sign]

| 1        | 1            | <u>If unsigned</u> | <u>If signed</u> | 0 1            | <u>If unsigned</u> | <u>If signed</u> |
|----------|--------------|--------------------|------------------|----------------|--------------------|------------------|
|          | <b>1</b> 101 | (13)               | (-3)             | 0110           | (6)                | (6)              |
| <u>+</u> | 0100         | (4)                | (4)              | <u>+ 0</u> 101 | (5)                | (5)              |
|          | 0001         | (17)               | (+1)             | 1011           | (11)               | (-5)             |
|          |              | <b>Overflow</b>    | No Overflow      |                | No Overflow        | <b>Overflow</b>  |
|          |              | Cout = 1           | n + p            |                | Cout = 0           | p + p = n        |

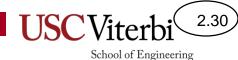

Cout = 0

p + p = n

#### Overflow in Subtraction

- Overflow occurs when the result of the subtraction cannot be represented with the given number of bits.
- Tests for overflow:
  - Unsigned: if Cout = 0 [expect negative result]
  - Signed: if p+p=n or n+n=p [result has inappropriate sign]

```
If unsigned If signed
0111
           (7)
                  (-8)
1000
          (8)
                                                  1's comp. of B
                (15)
         (-1)
                                                  Add 1
                                          1111 (15)
                                                             (-1)
               Desired
               Results
                                                If unsigned
                                                            If signed
                                                 Overflow
                                                            Overflow
```

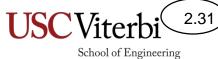

#### **MULTIPLICATION AND DIVISION**

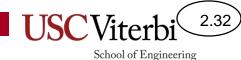

### Binary Multiplication

CS:APP 2.3.4

- Multiplying two n-bit numbers yields at most a 2\*n-bit product
- Multiplication operations on a modern processor can take 3-5 times longer than addition operations

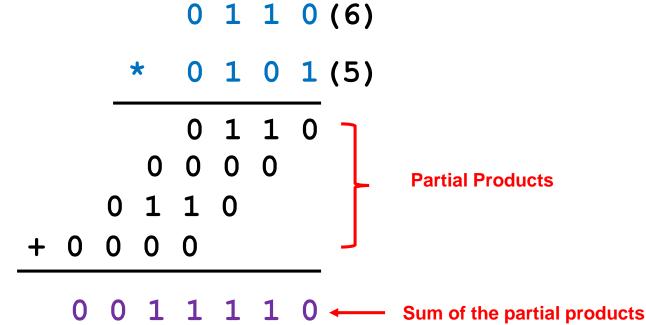

### **Binary Division**

- Dividing two *n*-bit numbers may yield an n-bit quotient and n-bit remainder
- Division operations on a modern processor can take
   17-41 times longer than addition operations

### **Unsigned Multiplication Review**

- Same rules as decimal multiplication
- Multiply each bit of Q by M shifting as you go
- An m-bit \* n-bit mult. produces an m+n bit result
- Notice each partial product is a shifted copy of M or 0 (zero)

```
1010 M (Multiplicand)

* 1011 Q (Multiplier)

1010 PP(Partial

0000 Products)

+ 1010

01101110 P (Product)
```

#### Signed Multiplication Techniques

- When multiplying signed (2's comp.) numbers, some new issues arise
- Must sign extend partial products (out to 2n bits)

# Without Sign Extension... Wrong Answer!

$$\begin{array}{rcl}
 & 1001 & = & -7 \\
 & \star & 0110 & = & +6 \\
\hline
 & 0000 & & \\
 & 1001 & & \\
 & + & 0000 & & \\
\hline
 & 00110110 & = & +54 \\
\end{array}$$

#### With Sign Extension... Correct Answer!

$$\begin{array}{rcl}
 & 1001 & = & -7 \\
 & * & 0110 & = & +6 \\
 & 00000000 & & & \\
 & 111001 & & & \\
 & + & 00000 & & & \\
\hline
 & 11010110 & = & -42
\end{array}$$

#### Signed Multiplication Techniques

- Also, must worry about negative multiplier
  - MSB of multiplier has negative weight
  - If MSB=1, multiply by -1 (i.e. take 2's comp. of multiplicand)

With Sign Extension but w/o consideration of MSB...
Wrong Answer!

With Sign Extension and w/ consideration of MSB...
Correct Answer!

```
1100
                                 1100
                   Place Value: -8
                   Multiply by -1
    1010 = -6
                              * (1)010 = -6
0000000
                            0000000
                            1111100
1111100
000000
                            000000
11100
                            00100
11011000
                            00011000 = +24
```

Main Point: Signed and Unsigned Multiplication require different techniques...Thus different instructions.

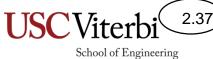

#### **BITWISE & LOGIC OPERATIONS**

# Modifying Individual Bits CS:APP 2.1.7

- Suppose we want to change only a single bit (or a few bits) in a variable [i.e. char v;] without changing the other bits
- Bit: ?

Set the LSB of v to 1 w/o affecting other bits

1-byte variable

• Would this work?  $\mathbf{v} = \mathbf{1}$ ;

Set the upper 4 bits of v to 1111 w/o affecting other bits

Desired v

• Would this work? v = 0xf0:

(change LSB to 1)

Clear the lower 2 bits of v to 00 w/o affecting other bits

• Would this work?  $\mathbf{v} = \mathbf{0}$ ;

**Desired v** 

No!!! Assignment changes ALL bits in a variable

(change upper 4 bits to 1111)

Because the smallest unit of data in computers is usually a byte, manipulating individual bits requires us to use **BITWISE OPERATIONS.** 

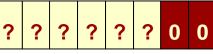

AND = &

OR = 1

Desired v

 $XOR = ^$ 

(change lower 2 bits to 00)

**NOT** = ~

**XOR** 

# Using Bitwise Ops to Change Bits

- ANDs can be used to clear a bit (make it '0') or leave it unchanged
- ORs can be used to set a bit (make it '1') or leave it unchanged
- XORs can be used to invert a bit (flip it) or leave it unchanged

| X            | Υ | AND | (I)          |  |
|--------------|---|-----|--------------|--|
| 0            | 0 | 0   | Force<br>'0' |  |
| 0            | 1 | 0   | F            |  |
| 1            | 0 | 0   | ass          |  |
| 1            | 1 | 1   | Pa           |  |
| 0.000  V = 0 |   |     |              |  |

$$0 \text{ AND } y = 0$$
  
 $1 \text{ AND } y = y$   
 $y \text{ AND } y = y$ 

| X   | Υ     | OR  |       |
|-----|-------|-----|-------|
| 0   | 0     | 0   | Pass  |
| 0   | 1     | 1   | Pa    |
| 1   | 0     | 1   | ce    |
| 1   | 1     | 1   | -orce |
| 0 O | R y = | - y |       |
|     | R y = |     |       |

| U               | 1 | • |     |  |  |
|-----------------|---|---|-----|--|--|
| 1               | 0 | 1 | 1   |  |  |
| 1               | 1 | 0 | 100 |  |  |
| 0 XOR y = y     |   |   |     |  |  |
| 1 XOR y = NOT y |   |   |     |  |  |
| y XOR y = 0     |   |   |     |  |  |

| Identity    | 0 OR Y = Y | 1 AND Y = Y |
|-------------|------------|-------------|
| Null Ops    | 1 OR Y = 1 | 0 AND Y = 0 |
| Idempotency | Y OR Y = Y | Y AND Y = Y |

y OR y = 1

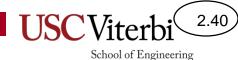

#### Bitwise Operations

CS:APP 2.1.7

 The C AND , OR, XOR, NOT bitwise operations perform the operation on each pair of bits of 2 numbers

```
0xa5
                      1010 0101
AND 0xf0
                    & 1111 0000
    0x30
                      1010 0000
    0xa5
                      1010 0101
 OR 0xf0
                      1111 0000
    0xfc
                      1111 0101
    0xa5
                      1010 0101
XOR 0xf0
                    ^ 1111 0000
    0x55
                      0101 0101
NOT 0xa5
                    ~ 1010 0101
                      0101 1010
    0x5a
```

#### C bitwise operators:

```
& = AND
| = OR
| A = XOR
| A = NOT
```

#### Logical vs. Bitwise Operations

CS:APP 2.1.8

- The C language has two types of logic operations
  - Logical and Bitwise
- Logical Operators (&&, ||,!)
  - Interpret entire value as either True (non-zero) or False (zero)
- Bitwise Operators (&, |, ^, ~)
  - Applies the logical operation on each pair of bits of the inputs

```
#include <stdio.h>
int main()
{
  int x = 1, y = 2;
  int z1 = x && y;
  int z2 = x & y;
  printf("z1=%d, z2=%d\n",z1,z2);

  char x = 1;
  if( !x ) { printf("L1\n"); }
  if( ~x ) { printf("L2\n"); }
  return 0;
}
```

```
0000 0001=T
&<u>& 0000 0010=T</u>
0000 0001=T
```

```
! 0000 0001=T
0000 0000=F
```

```
!! 0101 0111=T
0000 0001=T
```

```
0000 0001

<u>& 0000 0010</u>

F = 0000 0000
```

```
\sim 0000 0001
T = 1111 1110
```

```
Important Note: Since !(non-zero) = 0; and !0 = 1
So !!35=1. And !!-109=1
```

## Application: Swapping via XORs

- Swapping variables can be done with a 3<sup>rd</sup> 'temp' variable
- For bitwise swapping, XORs can be used

```
#include <stdio.h>
int main()
{
   int x = 0x59, y = 0xd3;
   int temp = x;
   x = y;
   y = temp;

   return 0;
}
```

#### Traditional swap with 'temp'

#### **XOR** swap

```
#include <stdio.h>
int main()
{
   int x = 0x59, y = 0xd3;
   x = x ^ y;
   y = x ^ y;
   x = x ^ y;
   return 0;
}
```

```
0101 1001=x

0101 1001=x

^ 1101 0011=y
1000 1010=x

^ 0101 1001=y
1101 0011=x
```

```
1101 0011=y
```

```
1000 1010=x

^ 1101 0011=y

0101 1001=y
```

#### **Exercises**

 Determine if an integer is odd (w/o % operator).

```
    Determine if an integer is
a multiple of 4 (w/o %
operator).
```

```
bool isOdd(int x)
{
   /* Isolate the lowest bit */
   return x&1;
}
```

```
bool isMultOf4(int x)
{
   /* Check if 2 LSBs are both 0 */
   return !(x&3);
}
```

Arithmetic and Logical Shifts

#### **SHIFT OPERATIONS**

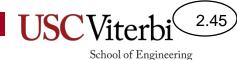

## **Shift Operations**

CS:APP 2.1.9

- Shifts data bits either left or right
  - Bits shifted out and dropped on one side
  - Usually (but not always) 0's are shifted in on the other side
- Shifting is equivalent to multiplying or dividing by powers of 2
- 2 kinds of shifts
  - Logical shifts (used for unsigned numbers)
  - Arithmetic shifts (used for signed numbers)

#### Right Shift by 2 bits:

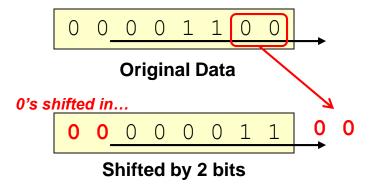

#### Left Shift by 2 bits:

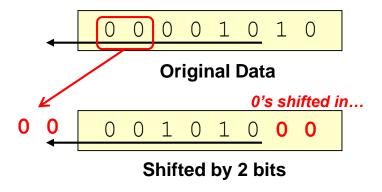

## Logical Shift vs. Arithmetic Shift

#### Logical Shift

- Use for unsigned or nonnumeric data
- Will always shift in 0's whether it be a left or right shift

# Left shift O Right shift

#### Arithmetic Shift

- Use for signed data
- Left shift will shift in 0's
- Right shift will sign extend (replicate the sign bit) rather than shift in 0's
  - If negative number...stays negative by shifting in 1's
  - If positive...stays positive by shifting in 0's

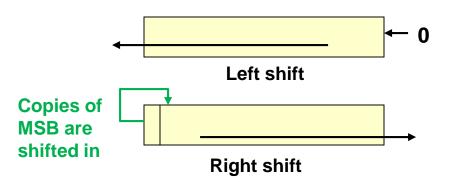

## **Logical Shift**

- 0's shifted in
- Only use for operations on unsigned data
  - Right shift by n-bits = Dividing by 2<sup>n</sup>
  - Left shift by n-bits = Multiplying by 2<sup>n</sup>

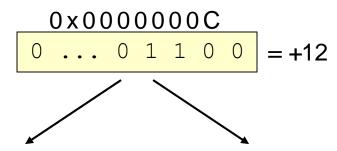

Logical Right Shift by 2 bits:

Logical Left Shift by 3 bits:

0's shifted in...
$$0 \quad 0 \quad ... \quad 0 \quad 0 \quad 1 \quad 1 = +3$$

$$0 \times 00000003$$

$$0's \text{ shifted in...} \\ 1 1 0 0 0 0 0 \\ 0 x 0 0 0 0 0 0 \\ 0 = +96$$

#### **Arithmetic Shift**

- Use for operations on signed data
- Arithmetic Right Shift replicate MSB
  - Right shift by n-bits = Dividing by  $2^n$
- Arithmetic Left Shift shifts in O's
  - Left shift by n-bits = Multiplying by 2<sup>n</sup>

Arithmetic Right Shift by 2 bits:

MSB replicated and shifted in...

Notice if we shifted in 0's (like a logical right shift) our result would be a positive number and the division wouldn't work

Arithmetic Left Shift by 2 bits:

0's shifted in...

$$\frac{1 \dots 1 \ 0 \ 0 \ 0}{0 \times FFFFFFF} = -16$$

Notice there is no difference between an arithmetic and logical left shift.

We always shift in 0's.

# Multiplying by Non-Powers of 2

CS:APP 2.3.6

- Left shifting by n-bits allow us to multiply by 2<sup>n</sup>
- But what if I have to multiply a number by a non-power of 2 (i.e. 17\*x). Can we still use shifting?
  - Yes. Break constant into a sum using power of 2 coefficients
  - -17x = 16x + 1x
- Exercise: How many adds/shift would be needed to compute 14\*x
  - -8x + 4x + 2x = 3 shifts, 2 adds OR
  - 16x 2x = 2 shift and 1 add

```
17 = \frac{1}{16} \frac{0}{8} \frac{0}{4} \frac{0}{2} \frac{1}{1}
```

```
int mul17(int x)
{
   return 17*x;
}
```

#### Written Code

```
sall $4, %edx
addl %edx, %eax
```

```
int mul17(int x)
{
  int x16 = x << 4;
  return x16 + x;
}</pre>
```

Optimized Assembly (Equivalent C)

CS:APP 2.3.7

# Integer Division By Shifting

- What is 5/2?
  - **+2**
- Is 5/2 = (5 >> 1)
  - Yes

$$5 = 0 1 0 1$$

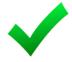

What is -5/2?

■ Is 
$$-5/2 = (-5 >> 1)$$

No

$$-5 = 1 0 1 1$$

$$-5>>1 = 1 1 0 1 1$$
 $-8 4 2 1 0.5$ 

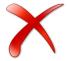

**Main Point**: Rounding fails when using shifting to divide a negative number.

## **Dividing Negative Numbers**

Traditional integer rounding

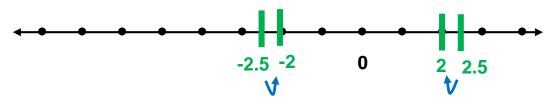

Traditional integer division rounds toward 0 (i.e. drops fractional portion)

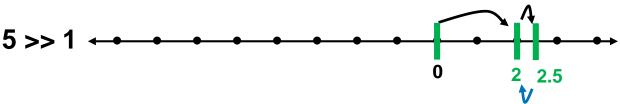

Rounding (by dropping fractional portion)

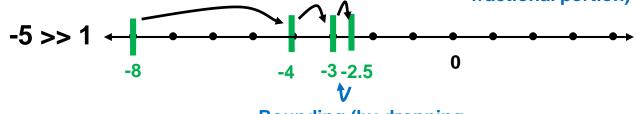

Rounding (by dropping fractional portion)

**Main Point**: Dividing numbers in the 2's complement system causes rounding to the next smallest integer, not toward 0 as desired.

# Biasing

- Summary: Dividing x / 2<sup>k</sup> by performing (x >> k)...
  - Works when x ≥ 0 OR when x < 0 & x is a multiple of 2<sup>k</sup>
  - Doesn't work when x < 0</li>
     and x is NOT a multiple of 2<sup>k</sup>
- Idea to solve the problem:
  - Add some value (aka a bias value) to x before shifting that will correct for the rounding issue
  - Add  $2^k$ -1 (i.e. k ones)

## More Examples

• 
$$-8 / 4 = (-8 >> 2)$$
  
- Bias by  $2^2 - 1 = 3$ 

$$-(-8+3) >> 2$$

• 
$$-7/4 = (-7 >> 2)$$

- Bias by  $2^2-1 = 3$ 

-  $(-7 + 3) >> 2$ 

$$-7 = 1 0 0 1$$
  
 $-7>>2 = 1 1 0 0 -2$ 

## CS:APP Practice 2.43 (tweaked)

```
#define M /* mystery number 1 */
#define N /* mystery number 2 */
int arith(int x, int y)
  int result = x*M + y/N;
  return result;
/* Translation of assembled code for
   a given value of M and N */
int optarith(int x, int y)
  int t = x;
 x << = 5;
  x -= t;
  if(y < 0) y += 3;
  y >>= 2;
  return x + y;
```

What were M and N when the code was compiled? (M = 31, N = 4)